**inst.eecs.berkeley.edu/~cs61c CS61C : Machine Structures**

#### **Lecture 10 – Introduction to MIPS Decisions II**

**2004-09-22**

**Lecturer PSOE Dan Garcia**

**www.cs.berkeley.edu/~ddgarcia**

**Bill Gates visits Cal!** ⇒

**Oct 1 @ 9am, he'll speak**

**@ Zel! Only Eng + L&S CS students (& fac) allowed in, free tix Sep 24th @**

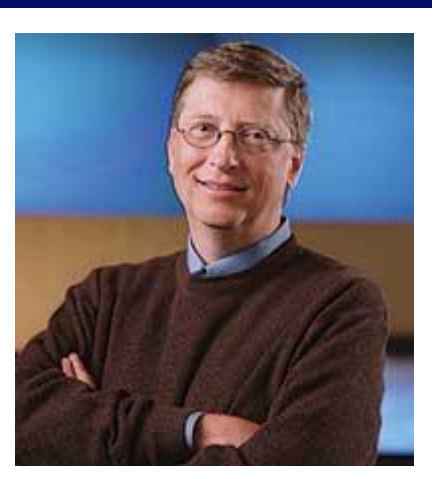

**CS 61C L10 Introduction to MIPS: Decisions II (1) Garcia, Fall 2004 © UCB 9am at E side of McLaughlin Hall. www.coe/engnews/Fall04/EN04F/bill.html**

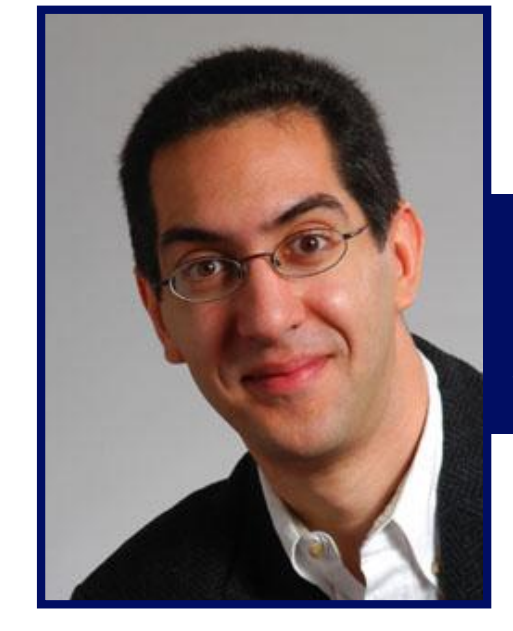

#### **Review**

- **Memory is byte-addressable, but lw and sw access one word at a time.**
- **A pointer (used by lw and sw) is just a memory address, so we can add to it or subtract from it (using offset).**
- **A Decision allows us to decide what to execute at run-time rather than compile-time.**
- **C Decisions are made using conditional statements within if, while, do while, for.**
- **MIPS Decision making instructions are the conditional branches: beq and bne.**
- **New Instructions:**

**lw, sw, beq, bne, j**

### **From last time: Loading, Storing bytes 1/2**

- •**In addition to word data transfers (lw, sw), MIPS has byte data transfers:**
- •**load byte: lb**
- **store byte: sb**
- **same format as lw, sw**

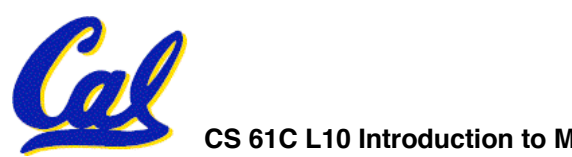

**Loading, Storing bytes 2/2**

- •**What do with other 24 bits in the 32 bit register?**
	- •**lb: sign extends to fill upper 24 bits**

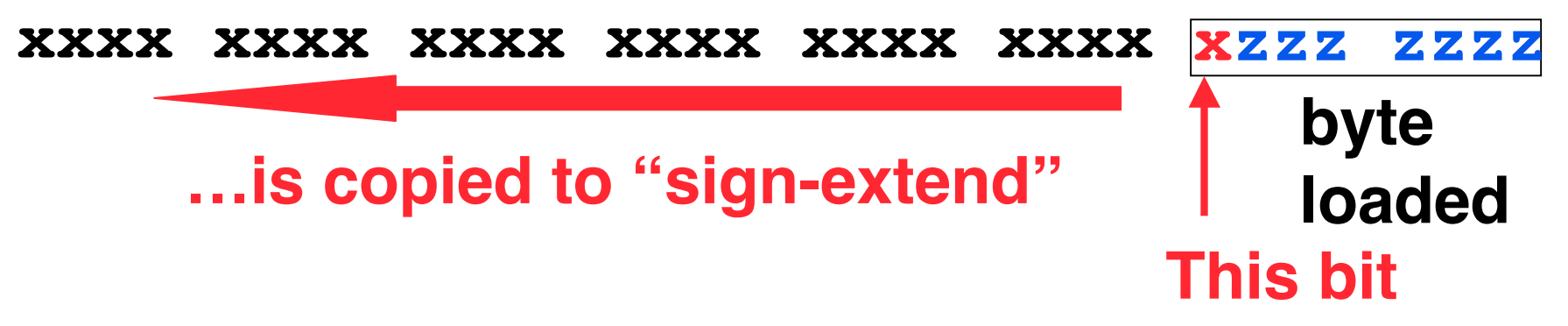

- **Normally don't want to sign extend chars**
- **MIPS instruction that doesn't sign extend when loading bytes:**

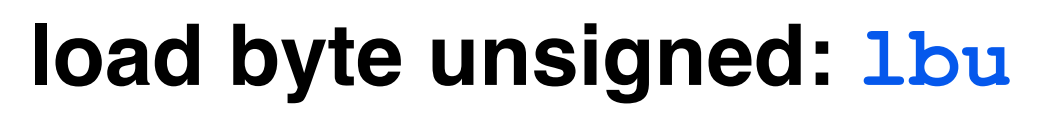

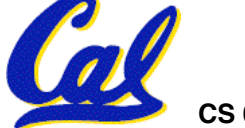

**Overflow in Arithmetic (1/2)**

- **Reminder: Overflow occurs when there is a mistake in arithmetic due to the limited precision in computers.**
- •**Example (4-bit unsigned numbers):**

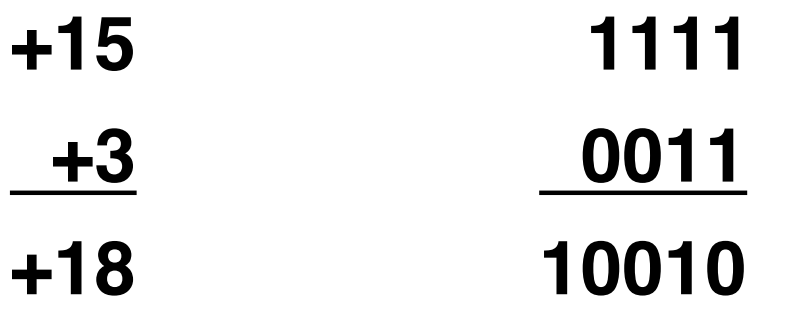

• **But we don't have room for 5-bit solution, so the solution would be 0010, which is +2, and wrong.**

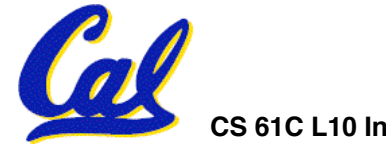

# **Overflow in Arithmetic (2/2)**

- •**Some languages detect overflow (Ada), some don't (C)**
- **MIPS solution is 2 kinds of arithmetic instructions to recognize 2 choices:**
	- **add (add), add immediate (addi) and subtract (sub) cause overflow to be detected**
	- **add unsigned (addu), add immediate unsigned (addiu) and subtract unsigned (subu) do not cause overflow detection**
- **Compiler selects appropriate arithmetic**
	- **MIPS C compilers produce addu, addiu, subu**

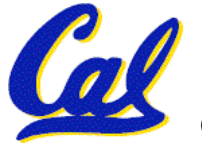

### **Two Logic Instructions**

- •**2 lectures ago we saw add, addi, sub**
- •**Here are 2 more new instructions**
- •**Shift Left: sll \$s1,\$s2,2 #s1=s2<<2**
	- **Store in \$s1 the value from \$s2 shifted 2 bits to the left, inserting 0's on right; << in C**
	- **Before: 0000 0002hex 0000 0000 0000 0000 0000 0000 0000 0010two**
	- **After:** 0000 0008<sub>hex</sub> **0000 0000 0000 0000 0000 0000 0000 1000two**
	- **What arithmetic effect does shift left have?**

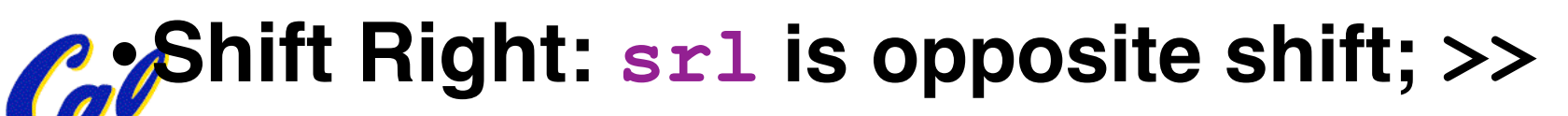

**CS 61C L10 Introduction to MIPS: Decisions II (7) Garcia, Fall 2004 © UCB**

**Loops in C/Assembly (1/3)**

•**Simple loop in C; A[] is an array of ints**

**do { g = g + A[i];**  $i = i + j;$ **} while (i != h);**

• **Rewrite this as:**

 $Loop: g = g + A[i];$  $i = i + j;$ **if (i != h) goto Loop;**

# • **Use this mapping: g, h, i, j, base of A**

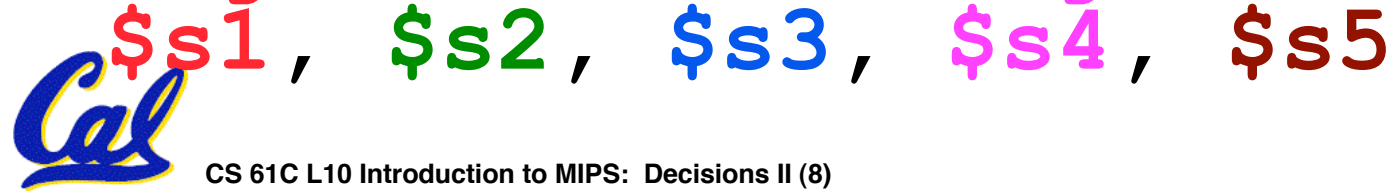

**Loops in C/Assembly (2/3)**

#### • **Final compiled MIPS code:**

Loop: sll \$t1,\$s3,2 #\$t1= 4\*I<br>add \$t1,\$t1,\$s5 #\$t1=addr A<br>lw \$t1,0(\$t1) #\$t1=A[i]<br>add \$s1,\$s1,\$t1 #g=g+A[i]<br>add \$s3,\$s3,\$s4 #i=i+j<br>bne \$s3,\$s2,Loop# goto Loop<br># if i!=h

•**Original code:**

$$
Loop: g = g + A[i];
$$
  
\n $\underline{i} = \underline{i} + \underline{j};$   
\n $\underline{if} (\underline{i} != h) \text{ goto Loop};$ 

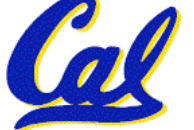

**Loops in C/Assembly (3/3)**

- **There are three types of loops in C:**
	- •**while**
	- •**do… while**
	- •**for**
- •**Each can be rewritten as either of the other two, so the method used in the previous example can be applied to while and for loops as well.**
- **Key Concept: Though there are multiple ways of writing a loop in MIPS, the key to decision making is conditional branch**

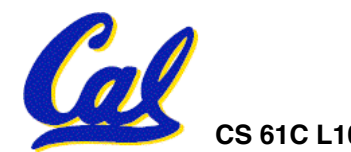

**CS 61C L10 Introduction to MIPS: Decisions II (10) Garcia, Fall 2004 © UCB**

# **Inequalities in MIPS (1/3)**

- **Until now, we've only tested equalities (== and != in C). General programs need to test < and > as well.**
- **Create a MIPS Inequality Instruction:**
	- **"Set on Less Than"**
	- **Syntax: slt reg1,reg2,reg3**
	- **Meaning: reg1 = (reg2 < reg3);**

**if (reg2 < reg3) reg1 = 1; else reg1 = 0;** Same thing…

• **In computereeze, "set" means "set to 1", "reset" means "set to 0".**

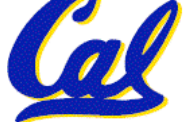

# **Inequalities in MIPS (2/3)**

- **How do we use this? Compile by hand:**
	- **if (g < h) goto Less; #g:\$s0, h:\$s1**
- **Answer: compiled MIPS code…**

**slt \$t0,\$s0,\$s1** *# \$t0 = 1 if g<h* **bne \$t0,\$0,Less** *# goto Less**# if \$t0!=0 # (if (g<h))* **Less:**

- **Branch if**  $$t0 := 0 \rightarrow (g < h)$
- **Register \$0 always contains the value 0, so bne and beq often use it for comparison after an slt instruction.**

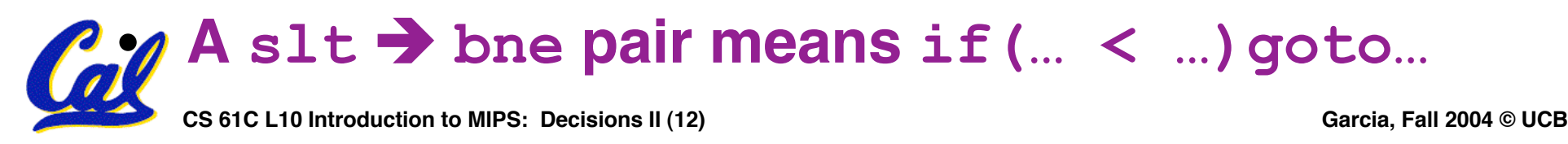

## **Inequalities in MIPS (3/3)**

- **Now, we can implement <, but how do we implement >, ≤ and ≥ ?**
- •**We could add 3 more instructions, but:**
	- **MIPS goal: Simpler is Better**
- **Can we implement ≤ in one or more instructions using just slt and the branches?**
- •**What about >?**
- •**What about ≥?**

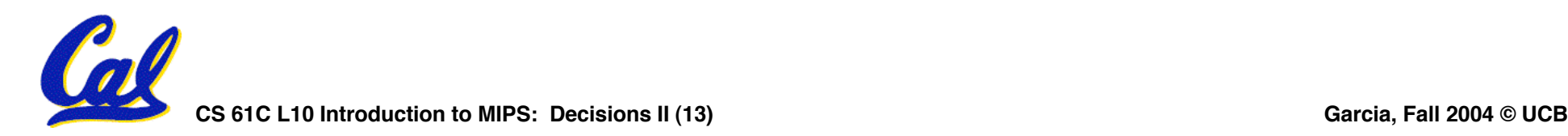

**Immediates in Inequalities**

• **There is also an immediate version of slt to test against constants: slti**

• **Helpful in for loops**

#### **if (g >= 1) goto Loop C**

**Loop:** *. . .* **M**

- **I**
- **beq \$t0,\$0,Loop** *# goto* **Loop** *# if \$t0==0* **P S**

**slti \$t0,\$s0,1** *# \$t0 = 1 if**# \$s0<1 (g<1) # (if (g>=1))*

**CS 61C L10 Introduction to MIPS: Decisions II (14) Garcia, Fall 2004 © UCB A slt beq pair means if(… ≥ …)goto…**

**What about unsigned numbers?**

- **Also unsigned inequality instructions: sltu, sltiu**
- **…which sets result to 1 or 0 depending on unsigned comparisons**
- •**What is value of \$t0, \$t1?**
- $(\$s0 = FFFF FFFA_{hex}, \$s1 = 0000 FFFA_{hex})$ **slt \$t0, \$s0, \$s1 sltu \$t1, \$s0, \$s1**

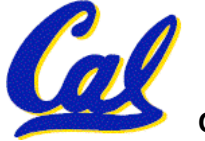

#### **MIPS Signed vs. Unsigned – diff meanings!**

- •**MIPS Signed v. Unsigned is an "overloaded" term**
	- •**Do/Don't sign extend (lb, lbu)**
	- •**Don't overflow**
		- **(addu, addiu, subu, multu, divu)**
	- •**Do signed/unsigned compare (slt, slti/sltu, sltiu)**

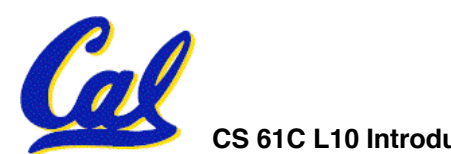

- •**Proj1 due in 9 days start EARLY!**
	- **Out on Wed, due Friday [extended date]**
	- **The following hw (smaller) still due Wed**
- •**We have a time & place for the midterm & review**
	- **Review: Sun 2004-10-17, 2pm. 10 Evans**
	- **Midterm: Mon 2004-10-18, 7-10 pm. 1 Pim**
	- **DSP or Conflicts? Email acarle@cs**
- **Anyone can go to anyone's OH**
- **UCBUGG (UCB Undergrad Graphics Group)**
	- **Openings 2005Sp; we want people w/3D experience or artists. Learn Maya PLE!**

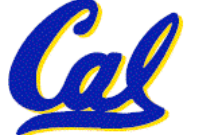

### **Example: The C Switch Statement (1/3)**

• **Choose among four alternatives depending on whether k has the value 0, 1, 2 or 3. Compile this C code:**

**switch (k) { case 0: f=i+j; break; /\* k=0 \*/ case 1: f=g+h; break; /\* k=1 \*/ case 2: f=g–h; break; /\* k=2 \*/ case 3: f=i–j; break; /\* k=3 \*/ }**

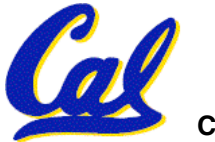

#### **Example: The C Switch Statement (2/3)**

- **This is complicated, so simplify.**
- **Rewrite it as a chain of if-else statements, which we already know how to compile:**

$$
\begin{array}{ll}\n\text{if (k==0)} & \text{f=} \text{i+j}; \\
\text{else if (k==1)} & \text{f=} \text{g+h}; \\
\text{else if (k==2)} & \text{f=} \text{g-h}; \\
\text{else if (k==3)} & \text{f=i-j};\n\end{array}
$$

• **Use this mapping:**

$$
f: $s0, g: $s1, h: $s2, i: $s3, j: $s4, k: $s5
$$

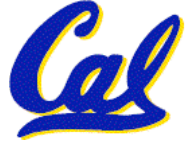

#### **Example: The C Switch Statement (3/3)**

#### • **Final compiled MIPS code:**

```
 bne $s5,$0,L1 # branch k!=0 add $s0,$s3,$s4 #k==0 so f=i+j j Exit # end of case so Exit
L1: addi $t0,$s5,-1 # $t0=k-1 bne $t0,$0,L2 # branch k!=1 add $s0,$s1,$s2 #k==1 so f=g+h j Exit # end of case so Exit
L2: addi $t0,$s5,-2 # $t0=k-2 bne $t0,$0,L3 # branch k!=2 sub $s0,$s1,$s2 #k==2 so f=g-h j Exit # end of case so Exit
         L3: addi $t0,$s5,-3 # $t0=k-3 bne $t0,$0,Exit # branch k!=3 sub $s0,$s3,$s4 #k==3 so f=i-j
Exit:
```
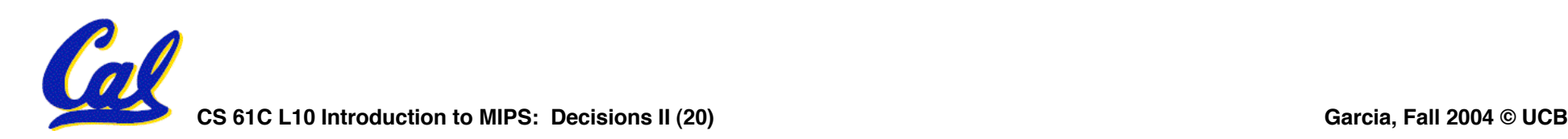

#### **Webcasts**

**Due to the recent budget crunch, our dept may not be able to pay for WebCasts anymore. We could either drop the service or treat it as a 'course material fee' (CMF). I.e., enrolled students in classes that are webcast would share the cost. Estimated costs would be ~\$12 / student / semester. We want feedback!**

**A. On the whole, are Webcasts a useful service we should keep providing?**

**B. Would you support keeping webcasts if the only way to do so would be to treat them as CMFs?**

**C. Would an extra \$12 cause you financial hardship?**

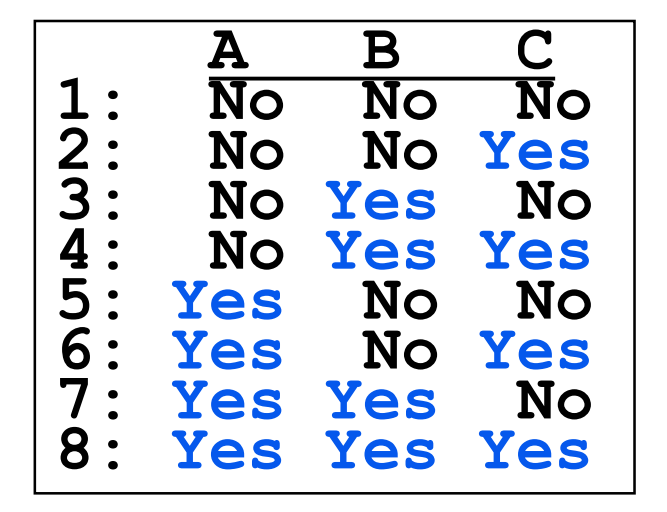

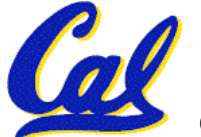

#### **CS 61C L10 Introduction to MIPS: Decisions II (22) Garcia, Fall 2004 © UCB** We want to translate  $\star$ **x** =  $\star$ **y** into MIPS **(x, y ptrs stored in: \$s0 \$s1) A: add \$s0, \$s1, zero B: add \$s1, \$s0, zero C: lw \$s0, 0(\$s1) D: lw \$s1, 0(\$s0) E: lw \$t0, 0(\$s1) F: sw \$t0, 0(\$s0) G: lw \$s0, 0(\$t0) H: sw \$s1, 0(\$t0)**

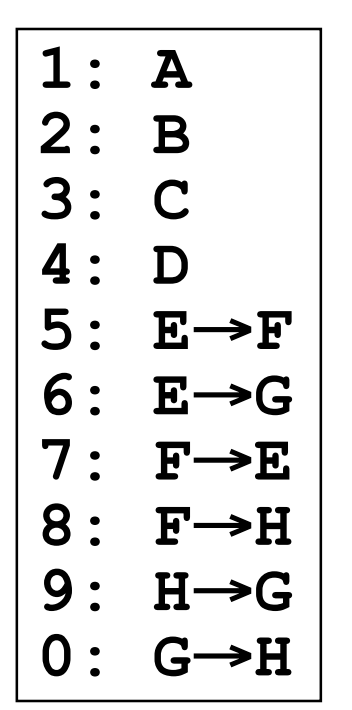

**CS 61C L10 Introduction to MIPS: Decisions II (23) Garcia, Fall 2004 © UCB What C code properly fills in the blank in loop below? do {i--;} while(\_\_); Loop:addi \$s0,\$s0,-1** *# i = i - 1*  **slti \$t0,\$s1,2** *# \$t0 = (j < 2)*  **beq \$t0,\$0 ,Loop** *# goto Loop if \$t0 == 0*  **slt \$t0,\$s1,\$s0** *# \$t0 = (j < i)*  **bne \$t0,\$0 ,Loop** *# goto Loop if \$t0 != 0* **1: j < 2 && j < i 2: j ≥ 2 && j < i 3: j < 2 && j ≥<sup>i</sup> 4: j ≥ 2 && j ≥ i 5: j > 2 && j < i 6: j < 2 || j < i 7: j ≥ 2 || j < i 8: j < 2 || j ≥<sup>i</sup> 9: j ≥ 2 || j ≥ i 0: j > 2 || j < i (\$s0=i, \$s1=j)**

**"And in conclusion…"**

- •**In order to help the conditional branches make decisions concerning inequalities, we introduce a single instruction: "Set on Less Than"called slt, slti, sltu, sltiu**
- •**One can store and load (signed and unsigned) bytes as well as words**
- **Unsigned add/sub don't cause overflow**
- **New MIPS Instructions: sll, srl**

```
slt, slti, sltu, sltiu
addu, addiu, subu
```
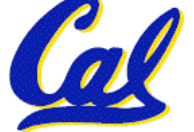